# Examcollection

<http://www.ipass4sure.com/examcollection.htm>

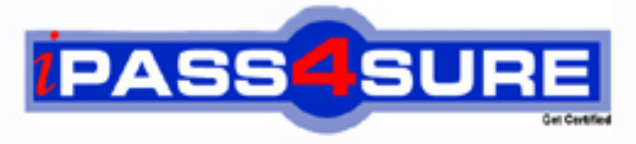

http://www.ipass4sure.com

# **1Y0-A09**

# **Citrix** Implementing Citrix XenServer Enterprise Edition 5.0

**http://www.ipass4sure.com/exams.asp?examcode=1Y0-A09**

**The 1Y0-A09 practice exam is written and formatted by Certified Senior IT Professionals working in today's prospering companies and data centers all over the world! The 1Y0-A09 Practice Test covers all the exam topics and objectives and will prepare you for success quickly and efficiently. The 1Y0-A09 exam is very challenging, but with our 1Y0-A09 questions and answers practice exam, you can feel confident in obtaining your success on the 1Y0-A09 exam on your FIRST TRY!**

**Citrix 1Y0-A09 Exam Features**

- **Detailed questions and answers for 1Y0-A09 exam**
- **Try a demo before buying any Citrix exam**
- **1Y0-A09 questions and answers, updated regularly**
- **Verified 1Y0-A09 answers by Experts and bear almost 100% accuracy**
- **1Y0-A09 tested and verified before publishing**
- **1Y0-A09 examcollection vce questions with exhibits**
- **1Y0-A09 same questions as real exam with multiple choice options**

**Acquiring Citrix certifications are becoming a huge task in the field of I.T. More over these exams like 1Y0-A09 exam are now continuously updating and accepting this challenge is itself a task. This 1Y0-A09 test is an important part of Citrix certifications. We have the resources to prepare you for this. The 1Y0-A09 exam is essential and core part of Citrix certifications and once you clear the exam you will be able to solve the real life problems yourself.Want to take advantage of the Real 1Y0-A09 Test and save time and money while developing your skills to pass your Citrix 1Y0-A09 Exam? Let us help you climb that ladder of success and pass your 1Y0-A09 now!**

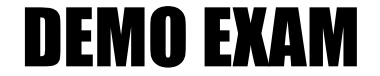

### For Full Version visit

<http://www.ipass4sure.com/allexams.asp>

#### **QUESTION:** 1

An administrator created a template of a Microsoft Windows XP SP3 virtual machine (VM) and now needs to modify it. How can the administrator modify the template?

A. Export the template from theXenServer host, import it to another system, power it on and make the changes

B. Power on the VM template, make the changes and save the template

C. Create a new VM based on the original template, make the changes to the new VM and turn the new VM into the new template

D. Put theXenServer host in Maintenance mode, make the changes to the VM template and then exit Maintenance Mode

#### **Answer:** C

#### **QUESTION:** 2

Which step requires an administrator to enable maintenance mode on a XenServer host?

- A. CreatingFibre Channel storage repositories
- B. Enabling high availability
- C. Creating NIC bonds
- D. Enabling storagemultipathing

**Answer:** D

#### **QUESTION:** 3

Which storage repository type allows an administrator to create a new storage repository that does not erase any existing data on the specified storage target?

A. EQUAL B. NFS C. EXT D. NetApp

**Answer:** B

#### **QUESTION:** 4

What must an administrator configure on the pool master to allow migration of virtual machines (VMs) between servers in the pool?

A. Shared Storage B. NIC bond C. High availability D. Management Interface

**Answer:** A

**QUESTION:** 5 Which is a valid MAC address?

A. 6A:70:A0:5E:D0 B. 255.255.255.255 C. 6A:70:A0:5E:D0:04 D. 127.0.0.1

**Answer:** C

#### **QUESTION:** 6

DRAG DROP

An administrator needs to connect a network to an external VLAN using the command line interface (CLI). Click the Task button to place the steps necessary to connect a network to an external VLAN using the CLI in the correct order. Click the Exhibit button for instructions on how to complete a Drag and Drop item.

#### 1Y0-A09

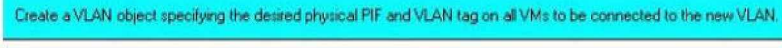

Create a new network for use with the VLAN.

Attach VM VIF: to the new network.

Open the XenServer host test console.

Use the pif-list command to find the UUID of the PIF corresponding to the physical NIC supporting the desired VLAN tag.

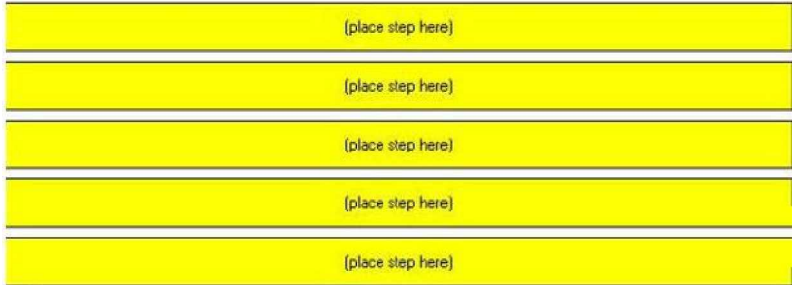

#### **Answer:**

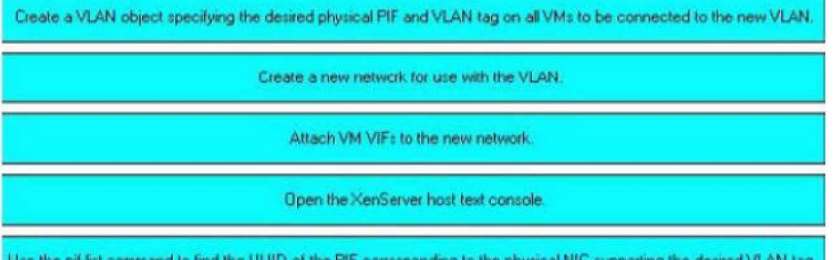

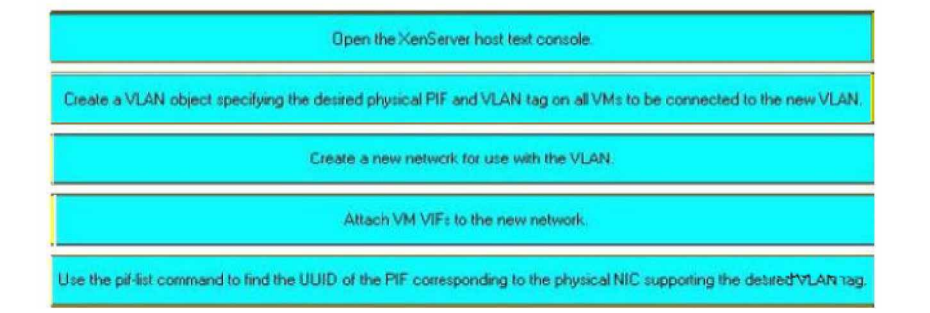

#### **QUESTION:** 7

DRAG DROP

Click the Task button to place the steps in the correct order for an administrator to configure multipathing using XenCenter. Click the Exhibit button for instructions on how to complete a Drag and Drop item. What is the correct order of steps for the configuration of multipathing using XenCenter?

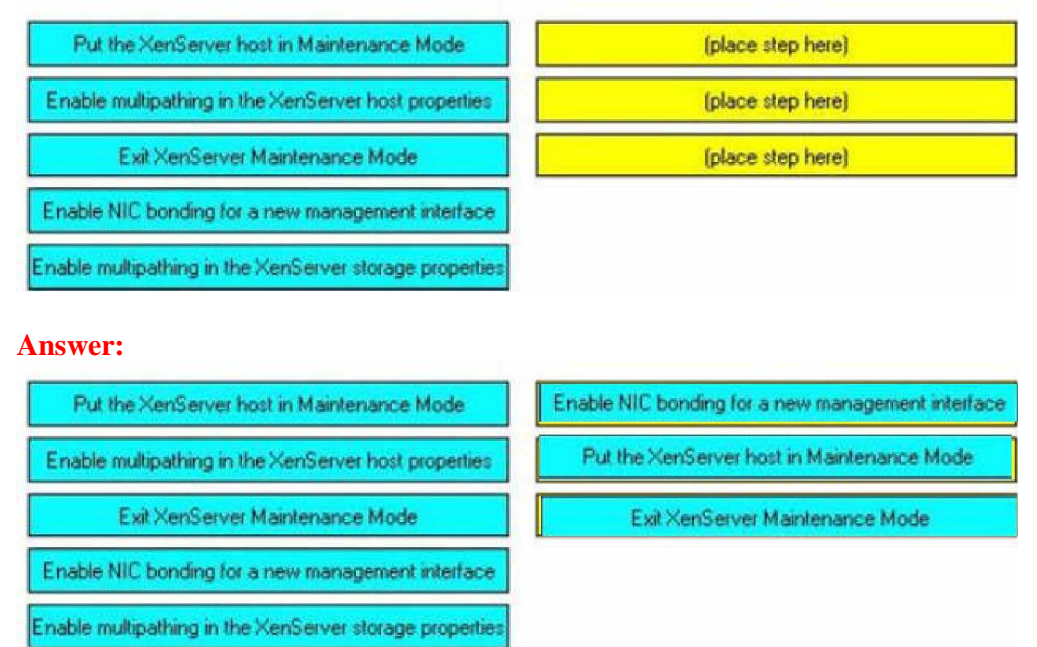

#### **QUESTION:** 8

Which two XenServer CLI commands are valid? (Choose two.)

- A. Pool-ha-enable
- B. Pool-backup
- C. Pool-recover-slaves
- D. Pool-create-pool

**Answer:** A,C

#### **QUESTION:** 9

An administrator recently created an ISO library for a XenServer environment. The administrator now wants to make the ISO library available to all XenServer hosts. What must the administrator do before the ISO library can be attached using XenCenter?

- A. Copy the ISO library to the control domain
- B. Build a directory to copy the ISO library into
- C. Make an exploded network repository using FTP

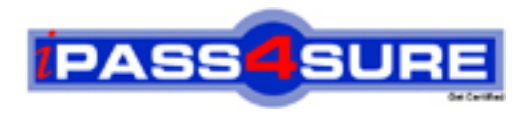

## **Pass4sure Certification Exam Features;**

- Pass4sure offers over **2500** Certification exams for professionals.
- More than **98,800** Satisfied Customers Worldwide.
- Average **99.8%** Success Rate.
- Over **120** Global Certification Vendors Covered.
- Services of Professional & Certified Experts available via support.
- Free 90 days updates to match real exam scenarios.
- Instant Download Access! No Setup required.
- Price as low as \$19, which is 80% more cost effective than others.
- Verified answers researched by industry experts.
- Study Material **updated** on regular basis.
- Questions / Answers are downloadable in **PDF** format.
- Mobile Device Supported (Android, iPhone, iPod, iPad)
- No authorization code required to open exam.
- **Portable** anywhere.
- *Guaranteed Success*.
- **Fast, helpful support 24x7.**

View list of All certification exams offered; http://www.ipass4sure[.com/allexams.as](http://www.ipass4sure.com/allexams.asp)p

View list of All Study Guides (SG); http://www.ipass4sure[.com/study-guides.asp](http://www.ipass4sure.com/study-guides.asp)

View list of All Audio Exams (AE); http://www.ipass4sure[.com/audio-exams.asp](http://www.ipass4sure.com/audio-exams.asp)

Download Any Certication Exam DEMO. http://www.ipass4sure[.com/samples.asp](http://www.ipass4sure.com/samples.asp)

To purchase Full version of exam click below; [http://www.](http://www.ipass4sure.com/allexams.asp)ipass4sure.com/allexams.asp

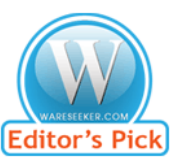

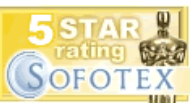

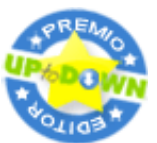

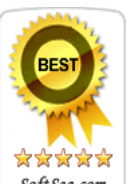

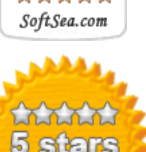

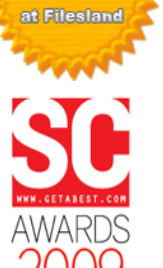

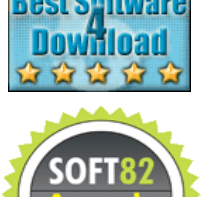

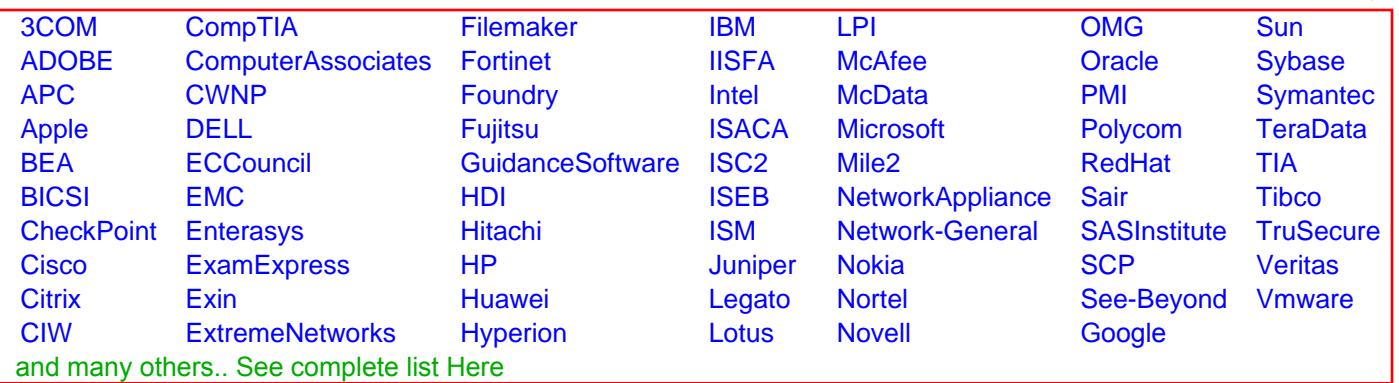

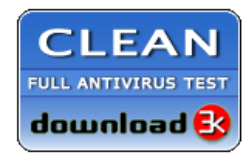

**Editor's Review EXCELLENT** 含含含含 SOFTPEDIA<sup>®</sup>

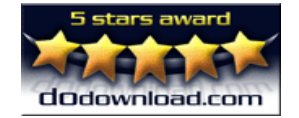

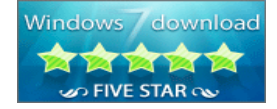

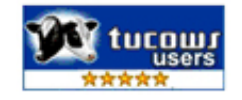